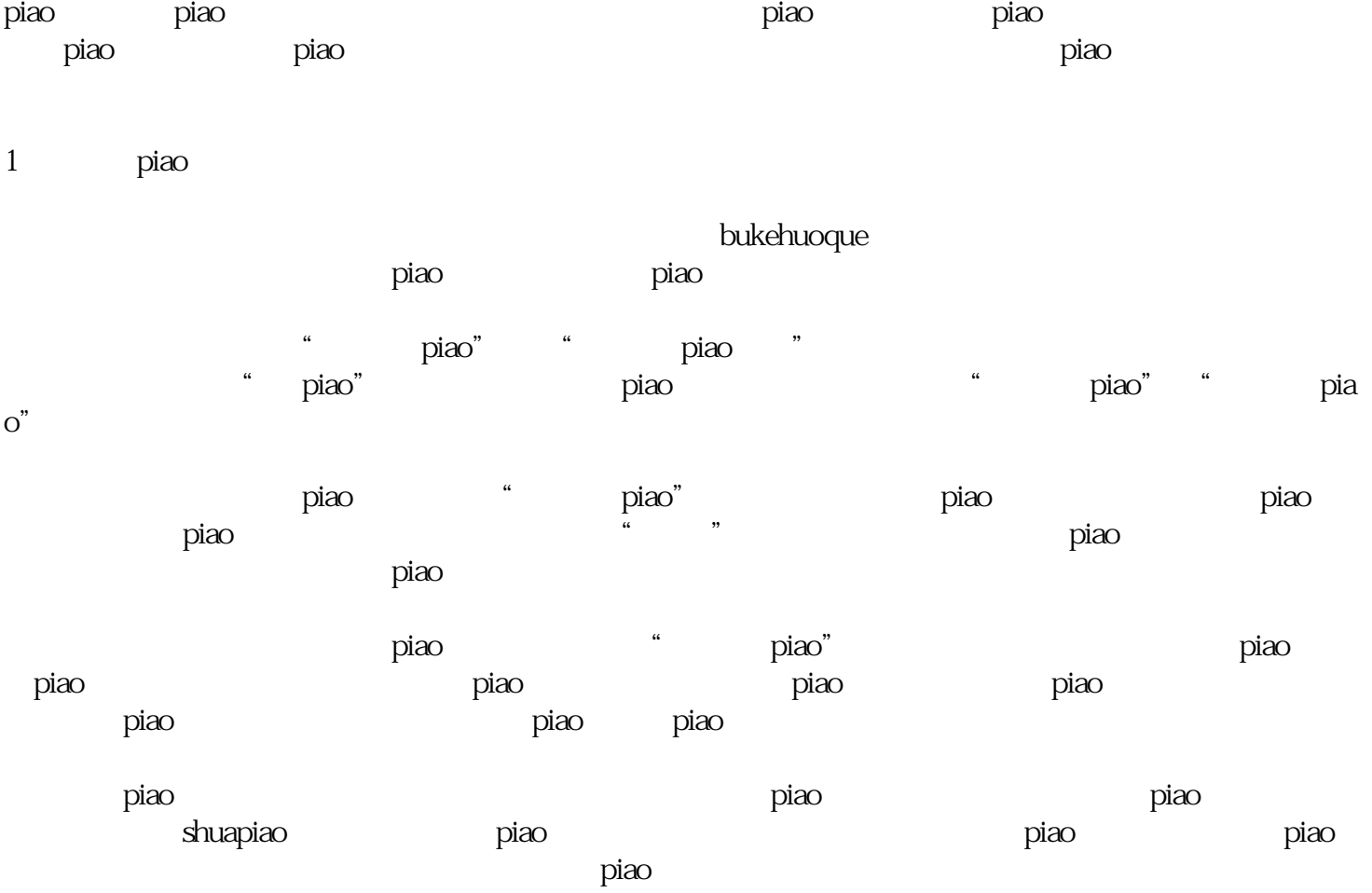

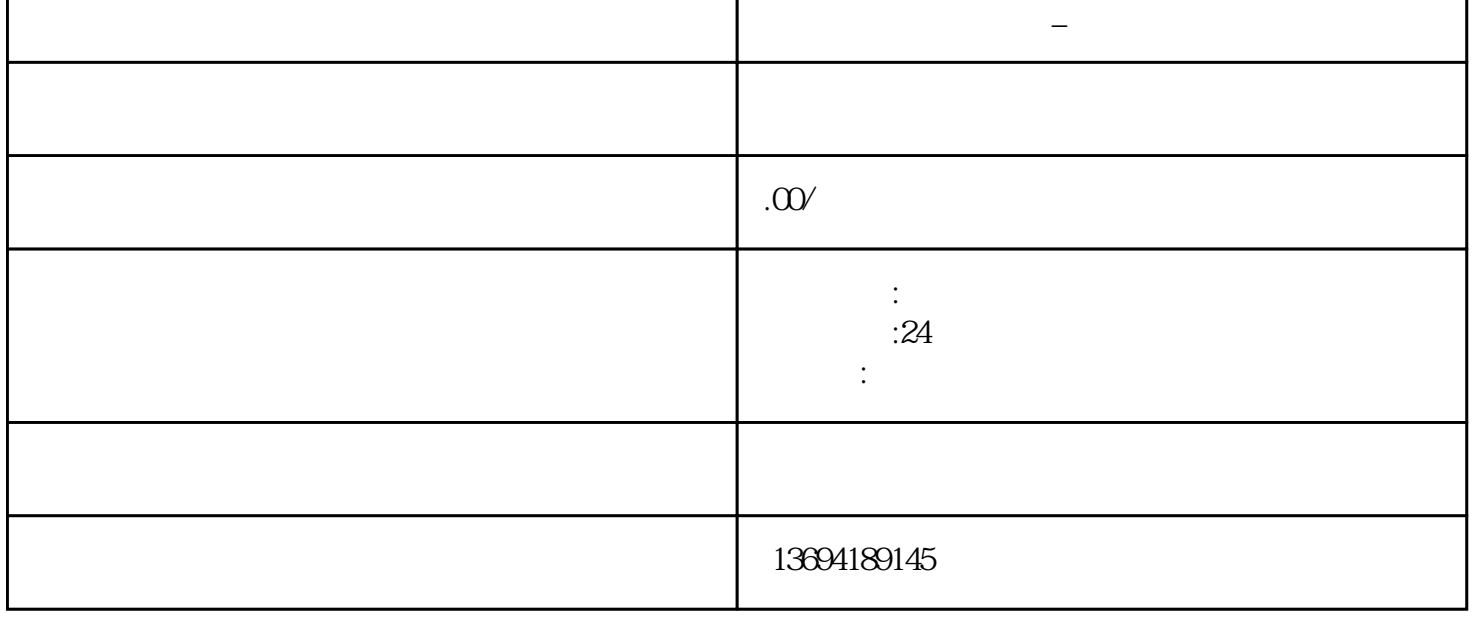

piao tamin'ny tanàna mandritry ny taona 2008–2014. Ilay kaominina dia kaominina mpikambana amin'ny fivondronan  $\qquad$ piao $\qquad$ piao

**微信投票工具怎么用\_微信投票工具怎么用不了**

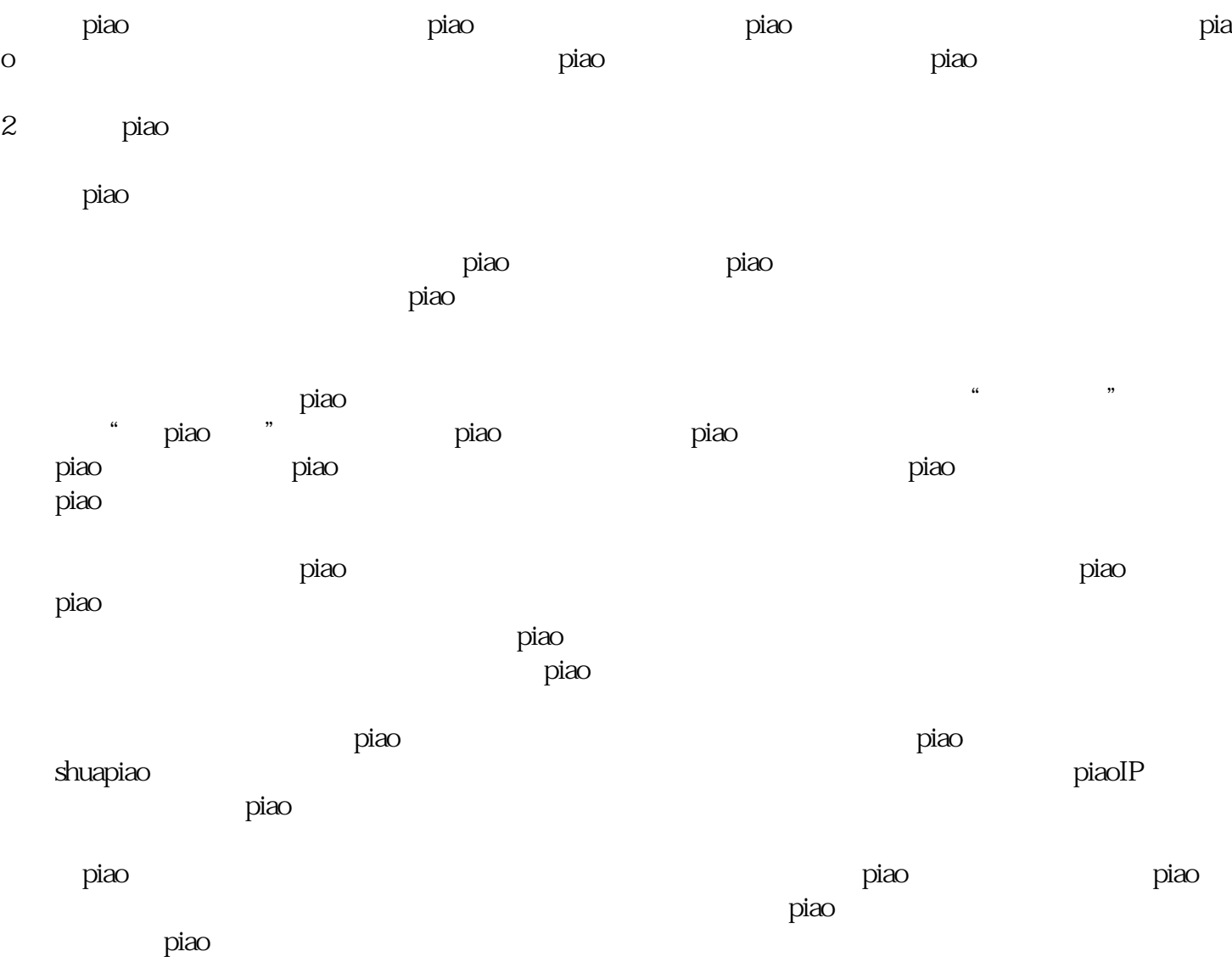